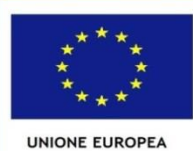

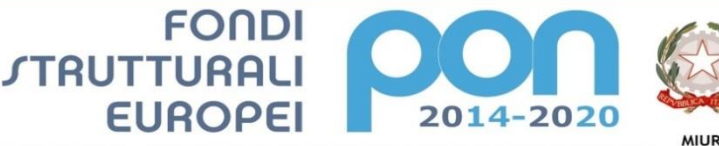

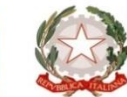

PER LA SCUOLA - COMPETENZE E AMBIENTI PER L'APPRENDIMENTO (FSE-FESR)

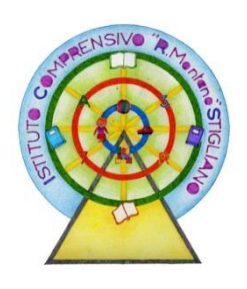

**ISTITUTO COMPRENSIVO STATALE "R. MONTANO" Via Berardi, nr. 9 - 75018 STIGLIANO (Matera) Tel. 0835561210- Fax 0835/562929 con Sezioni Associate in Accettura, Aliano, Gorgoglione e Oliveto Lucano SITO: www.icstigliano.gov.it** Email: [mtic81100r@istruzione.it](mailto:mtic81100r@istruzione.it) **Codice Fiscale 83000230777- PEC: mtic81100r@pec.istruzione.it** 

Allegati: A,B,C.

Prot. n. 3398 C/14 Stigliano, 27 giugno 2016

ALBO ON LINE ATTI

Spett.li Ditte Presenti sul MEPA

**OGGETTO:** PON Programma Operativo Nazionale 2014IT05M2OP001 "Per la scuola – competenze e ambienti per l'apprendimento"; Procedura di affidamento in economia, ai sensi dell'art. 125 del D.Lgs 163/2006, mediante l'utilizzo del **Mercato Elettronico della Pubblica Amministrazione (MePA)** per fornitura di attrezzature volte alla realizzazione **di ambienti digitali**

Progetto: **"La cl@sse che vorrei" FESRPON-BA-2015-55**

obiettivo/azione: **10.8.1.A3**

CIG: ZDA1A6E74A

CUP: G56J15001660007

# **Acquisizione in economia**

Nell'ambito del PON 2014IT05M2OP001 "*Per la scuola – competenze e ambienti per l'apprendimento"* a seguito dell'autorizzazione del MIUR prot.n. 1757 del 20/01/2016 si intende affidare in economia, ai sensi dell'art. 125 del D.Lgs 163/2006 e della Determina del DS dell'Istituto Scolastico prot. n. 2889 del 25/05/2016 **per la realizzazione di ambienti digitali**

La fornitura dovrà essere realizzato secondo le modalità e le specifiche definite nell'allegata lettera di invito.

Codesta impresa, ove interessata, è invitata a presentare la propria migliore offerta per la realizzazione dell'attività in oggetto entro e non oltre le ore **12.00** del giorno **7 luglio 2016**

Si prega di voler comunicare il mancato interesse a partecipare all'indicata procedura.

LA DIRIGENTE SCOLASTICA Michela Antonia NAPOLITANO *Firma autografa sostituita a mezzo stampa ai sensi dell'art. 3, comma 2, d.lgs n° 39/1993*

#### **LETTERA DI INVITO**

#### **Realizzazione di ambienti digitali per le sedi scolastiche di Stigliano e Aliano.**

Nell'ambito del PON Programma Operativo Nazionale 2014IT05M2OP001 "Per la scuola – competenze e ambienti per l'apprendimento –

#### Progetto: "**La cl@sse che vorrei**"

Obiettivo: 10.8.1 - Dotazioni tecnologiche e laboratori Azione: **10.8.1.A3 Realizzazione di ambienti digitali** - CIG: ZDA1A6E74A - CUP: G56J15001660007

#### **1. Premessa**

Il MIUR (Ministero dell'Istruzione dell'Università e della Ricerca) ha inteso valorizzare la qualità scolastica per migliorare il livello di apprendimento nelle diverse discipline di studio e garantire a tutti gli studenti pari opportunità di sviluppo delle capacità individuali.

In coerenza, quindi, con le linee guida definite dal MIUR, si vuole progettare un modello di processo didattico innovativo che utilizzi le tecnologie digitali e si soffermi sulla nuova organizzazione spaziale delle aule in ambienti di apprendimento multimediali, per raggiungere gli obiettivi prioritari di miglioramento dell'istituto (qualità della formazione, prove INVALSI, posizionamento competitivo, placement) e per permettere alla scuola italiana ed europea di beneficiare significamene del potenziale offerto dall'introduzione della tecnologia digitale. Qualsiasi modello didattico venga assunto deve avere come méta primaria il successo formativo dell'alunno e orientare gli itinerari scelti verso metodologie didattiche innovative più funzionali alla realizzazione e al conseguimento di risultati significativi, nello specifico di capacità dirette a esplorare, classificare fenomeni, definire questioni e problemi, stabilire e comprendere connessioni, costruire nuovi scenari interpretativi e progettare soluzioni. Un tipo di processo didattico innovativo che utilizzi le tecnologie digitali può garantire un apprendimento di tipo personalizzato, autonomo e soprattutto collaborativo. Occorre un progetto metodologico didattico in cui ogni alunno diventa protagonista della propria formazione; non esiste un unico tipo di intelligenza ma ognuno ha un proprio "stile di apprendimento".

#### **2. Contesto**

La nostra scuola ha aderito al Piano Regionale per la scuola digitale lucana per cui ben 6 docenti hanno partecipato ad un corso di formazione in merito al "Progetto addestramento e formazione docente nell'uso di strumenti e metodologie innovative nell'insegnamento per la scuola 2.0" della Regione Basilicata. Il piano di formazione per la digitalizzazione delle scuole della Basilicata, è stato articolato su 3 step e si è basato su un metodo didattico focalizzato su:

a) cloud learning, ovvero la creazione e l'utilizzo di ambienti che ampliano gli orizzonti della classe inserendola in una 'nuvola informatica' e ne sfruttano le potenzialità;

b) trasversalità, come pilastro della progettazione del Consiglio di Classe che individua una competenza trasversale che sarà sviluppata contemporaneamente in due o più discipline, con il linguaggio e il metodo

*Format AdG PON "Per la Scuola"* 2

proprio di ciascuna, fornendo allo studente strumenti per analizzare da diversi punti di vista, rielaborare criticamente, raggiungere un apprendimento personalizzato;

c) laboratorietà, intesa come modo di fare scuola partendo da situazioni problematiche mutuate anche dalla realtà, in cui gli studenti sono chiamati a misurarsi per diventare protagonisti del proprio percorso di apprendimento, crescendo in autonomia e responsabilità

d) condivisione, collaborazione e co-creazione, ovvero le strategie per la costruzione e la gestione dei gruppi e delle loro dinamiche fisicamente e nel cloud

e) percorsi con modalità blended, ogni percorso prevede una formazione in presenza e una formazione a distanza con la possibilità di approfondire le tematiche su piattaforma elearning

f) metodologia, learning by doing, caratterizzata in presenza da una breve introduzione al problema, lavoro di gruppo con realizzazione di un prodotto, discussione e sistematizzazione.

### **3. Obiettivi e Finalità**

Gli obiettivi specifici previsti e i risultati che ci prefissiamo di raggiungere con tale progetto sono:

- favorire l'apprendimento delle competenze chiave;
- facilitare l'accesso ai contenuti presenti nel web;
- favorire "l'inclusione digitale, uno degli obiettivi dell'Agenda Digitale, incrementando l'accesso a internet, le competenze digitali e la fruizione di informazioni e servizi online tra studenti di contesti sociali svantaggiati o studenti BES, DSA e disabili";
- l'aumentare della capacità di programmazione, di progettazione, di valutazione e di controllo;
- favorire una cultura aperta alle innovazioni;
- favorire la centralità dell'alunno, nel quadro di una cooperazione tra scuola e genitori favorendo la comunicazione scuola-famiglia, fornendo un servizio attento al rapporto con i genitori/tutori (supporto all'utilizzo del registro online);
- promuovere e sostenere l'innovazione per il miglioramento continuo della qualità dell'offerta formativa e dell'apprendimento, fornendo alle scuole modelli e strumenti per valutare il proprio lavoro e per identificare, valorizzare e utilizzare efficacemente le risorse disponibili, e per promuovere un migliore riconoscimento delle proprie potenzialità e dei risultati raggiunti dagli studenti e garantire a questi ultimi le competenze necessarie per un buon inserimento professionale e sociale, quindi la prosecuzione degli studi, attraverso la collaborazione con le imprese e le università e lo sviluppo di percorsi di formazione iniziale e permanente (lifelong learning);
- consentire l'erogazione di servizi per gli utenti fruibili in modalità mobile.

# **4. Contenuti**

**Tipologia Descrizione Quantità Importo unitario**

La fornitura richiesta dovrà soddisfare i seguenti elementi/caratteristiche:

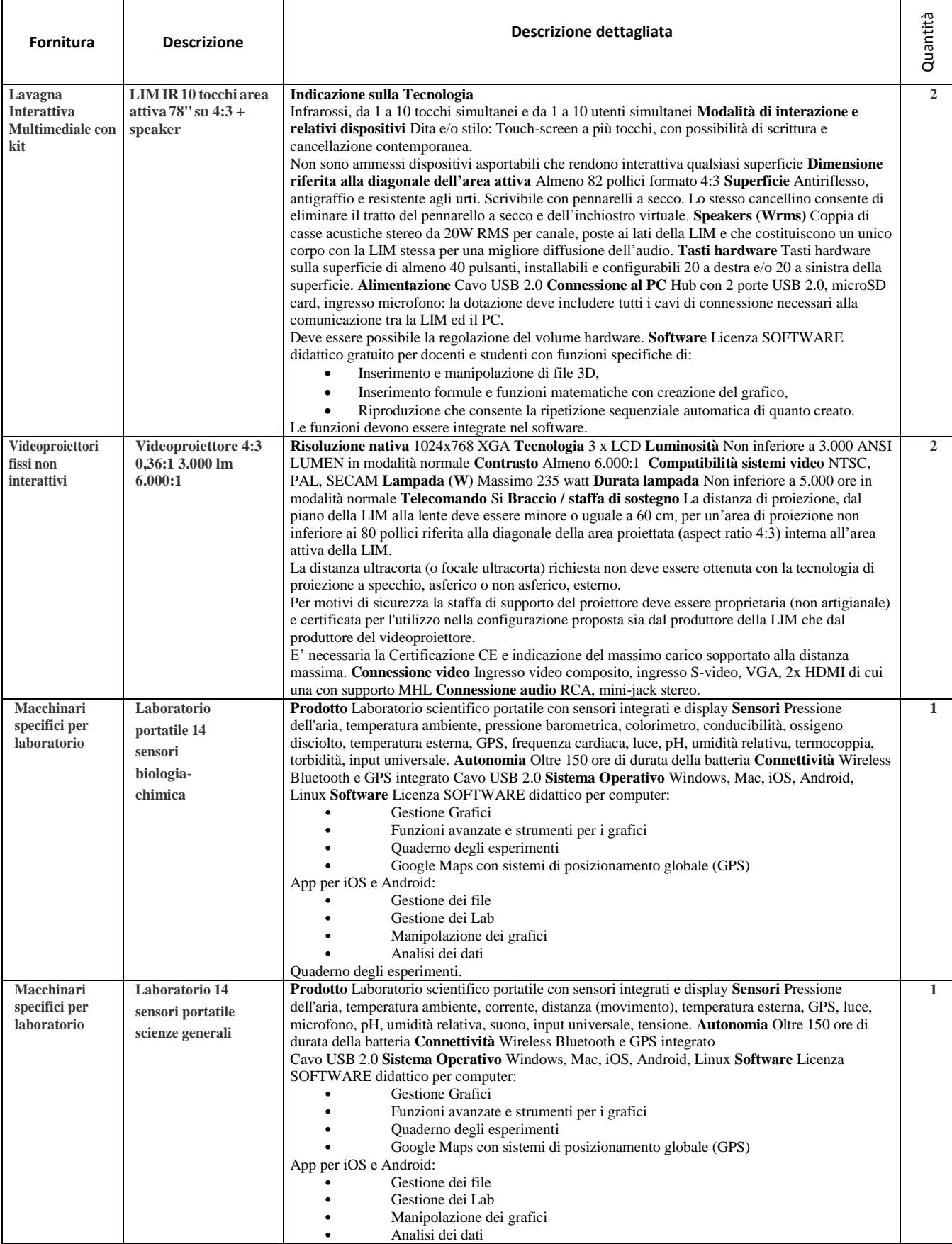

*Format AdG PON "Per la Scuola"* 4

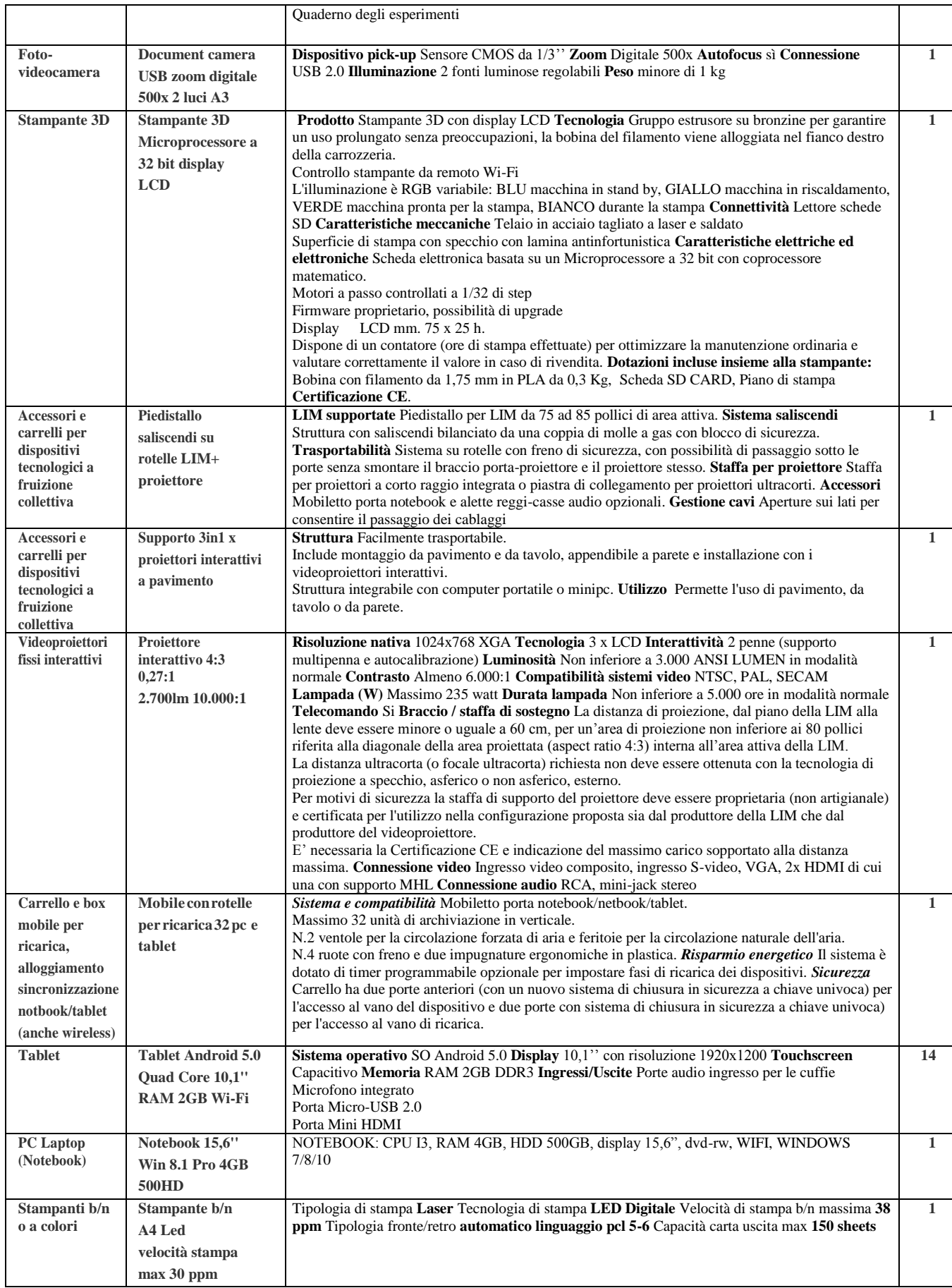

# **5. Durata del servizio**

La durata della fornitura è di 3 mesi a decorrere dal giorno successivo alla stipula del contratto. La fornitura dovrà essere espletato entro il 10 settembre 2016

## **6. Importo a base d'asta**

L'importo a base d'asta per la fornitura di cui alla presente lettera di invito è di  $\epsilon$  17.000 (diciassettemila), IVA inclusa.

Qualora, nel corso dell'esecuzione del contratto, occorra un aumento delle prestazioni di cui trattasi entro i limiti del quinto del corrispettivo aggiudicato, il Fornitore espressamente accetta di adeguare la fornitura oggetto del presente contratto, ai sensi di quanto previsto dall'art. 311 del D.P.R. 207/10.

Non sono ammesse offerte in aumento.

# **7. Adempimenti relativi alla presentazione delle offerte e della documentazione richiesta per l'ammissione alla procedura**

Sarà utilizzata la procedura del MePa

*a)* **Domanda di partecipazione** (redatta secondo l'allegato a *"Istanza di partecipazione")*

attestante*:*

1) l'indicazione della denominazione del soggetto che partecipa e natura e forma giuridica dello stesso;

2) il nominativo del legale rappresentante e l'idoneità dei suoi poteri per la sottoscrizione degli atti di gara;

3) l'iscrizione al registro della Camera di Commercio (C.C.I.A.A.), contenente: 1) numero e data di iscrizione al Registro delle Imprese, 2) denominazione e forma giuridica, 3) indirizzo della sede legale, 4) oggetto sociale, 5) durata, se stabilita, 6) nominativo/i del/i legale/i rappresentante/i, nonché di non trovarsi in alcuna delle situazioni ostative di cui all'art. 67 del D.Lgs. 159/2011. In caso di soggetti non tenuti all'iscrizione al Registro delle Imprese, tale circostanza dovrà essere espressamente attestata con dichiarazione sostitutiva di certificazione, nella quale dovranno comunque essere forniti gli elementi individuati ai precedenti punti 2), 3), 4), 5) e 6), con l'indicazione dell'Albo o diverso registro in cui l'operatore economico è eventualmente iscritto, nonché di non trovarsi in alcuna delle situazioni ostative di cui all'art. 67 del D.Lgs. 159/2011. In caso di operatori economici non tenuti all'iscrizione alla CCIA o ad alcun albo o registro, è sufficiente la presentazione della copia dell'atto costitutivo e/o dello statuto in cui sia espressamente previsto, tra i fini istituzionali, lo svolgimento delle attività inerenti all'oggetto della presente procedura.

4) di acconsentire, ai sensi e per effetti del D.Lgs 196/2003, al trattamento dei dati per la presente procedura;

5) di autorizzare la stazione appaltante ad effettuare le comunicazioni di cui all'art.79, comma 5 D.Lgs 163/2006 e ss.mm.ii a mezzo fax/pec indicati in dichiarazione.

**b) Dichiarazione** resa ai sensi del DPR 445/2000 (redatta secondo l'allegatoB *"Dichiarazioni")*, successivamente verificabile, sottoscritta dal legale rappresentante del concorrente, con allegata fotocopia del documento di identità in corso di validità, attestante:

*Format AdG PON "Per la Scuola"* 6 1. di non trovarsi in alcuna situazione di esclusione di cui all'art. 38 del D.Lgs 163/2006 ess.mm.ii.;

2. (eventuale) il possesso dei requisiti di capacità tecnica ed economica dichiarati in sede di indagine di mercato (o in alternativa) in sede di avviso per la costituzione dell'elenco;

3. di osservare le norme tutte dettate in materia di sicurezza dei lavoratori, in particolare di rispettare tutti gli obblighi in materia di sicurezza e condizioni nei luoghi di lavoro, come dettate dal D.Lgs81/2008;

4. di assumere a proprio carico tutti gli oneri retributivi, assicurativi e previdenziali di legge e di applicare nel trattamento economico dei propri lavoratori la retribuzione richiesta dalla legge e dai CCNL applicabili;

5. di aver preso visione, di sottoscrivere per accettazione e di obbligarsi all'osservanza di tutte le disposizioni, nessuna esclusa, previste dalla presente lettera di invito e di accettare, in particolare, le penalità previste;

# *c)* **Offerta Economica** (redatta secondo l'allegato c*"Offerta economica")*

L'offerta economica, in regola con la legge sul bollo, deve contenere, chiaramente indicato in cifre e lettere, il prezzo offerto per l'espletamento del servizio (IVA ESCLUSA).

L'offerta economica deve altresì contenere:

- l'indicazione espressa della validità dell'offerta stessa, non inferiore a 180 giorni e l'espresso impegno a mantenerla valida ed invariata fino alla data in cui l'Istituto Scolastico sarà addivenuto alla stipula del contratto;

- i costi per la sicurezza aziendale ai sensi dell'art. 87, comma 4, del D.Lgs.163/06.
- il costo del personale di cui all'art. 82, comma 3-bis del D.Lgs.163/06.

- la dichiarazione di aver giudicato il prezzo a base d'asta e quello offerto pienamente remunerativi e tali da consentire l'offerta presentata.

Tale documentazione deve essere timbrata e sottoscritta digitalmente dal rappresentante legale del concorrente e corredata da fotocopia del documento di identità del sottoscrittore/i .

Nel caso di offerta presentata da un raggruppamento temporaneo d'impresa o da un consorzio ordinario di concorrenti, la stessa deve essere sottoscritta dai titolari o legali rappresentanti di tutte le imprese raggruppate o consorziate, deve specificare le parti della prestazione, con le relative quote percentuali, che saranno eseguite dalle singole imprese.

# **8. Criteri di aggiudicazione**

L'aggiudicazione del servizio avverrà sulla base del **criterio del prezzo più basso** sull'importo a base di gara, al netto del costo della manodopera, secondo quanto disciplinato dall' **art. 82 del D.Lgs 163/2006.** Qualora l'offerta appaia anormalmente bassa, potranno essere richieste all'offerente giustificazioni in merito agli elementi costitutivi dell'offerta medesima, procedendo ai sensi degli articoli 86, 87 e 88 del D.Lgs.163/2006.

La graduatoria finale sarà stilata sulla base dei prezzi offerti da ogni singolo concorrente.

In caso di offerte economiche con prezzo uguale si procederà all'affidamento tramite sorteggio.

L'Istituto Scolastico si riserva di procedere all'aggiudicazione del servizio anche in presenza di una sola offerta ricevuta e ritenuta valida.

# **9. Condizioni contrattuali**

L'affidatario della fornitura si obbliga a garantire l'esecuzione del contratto in stretto rapporto

con l'Istituto Scolastico, secondo la tempistica stabilita.

L'affidatario si impegna, altresì, ad osservare ogni ulteriore termine e modalità inerenti la regolamentazione degli obblighi tra le parti per l'adempimento della prestazione, nonché gli obblighi derivanti dall'applicazione della normativa vigente.

### **10.Ipotesi di cessione. Subappalto**

Il subappalto non è ammesso.

### **12 Pagamenti**

Il corrispettivo verrà liquidato con le seguenti modalità:

**100%** dell'importo complessivo aggiudicato, a titolo di saldo, previa presentazione di regolare fattura e previo collaudo

### **13. Penali e risarcimento danni**

In caso di ritardato o parziale adempimento del contratto, l'Istituto Scolastico, in relazione alla gravità dell'inadempimento, potrà irrogare una penale fino a un massimo del 10% dell'importo contrattuale (IVA ESCLUSA).

E' fatto salvo il risarcimento di ogni maggior danno subito dall'Istituto Scolastico.

### **14 Risoluzione e recesso**

In caso di ritardato o parziale adempimento del contratto, l'Istituto Scolastico potrà intimare all'affidatario, a mezzo raccomandata A/R, di adempiere a quanto necessario per il rispetto delle specifiche norme contrattuali, entro il termine perentorio di 10 giorni.

L'ipotesi del protrarsi del ritardato o parziale adempimento del contratto, costituisce condizione risolutiva espressa, ai sensi dell'art. 1456 cc, senza che l'inadempiente abbia nulla a pretendere, e fatta salva l'esecuzione in danno.

E' fatto salvo, altresì, il risarcimento di ogni maggior danno subito dall'Istituto Scolastico.

In ogni caso, l'Istituto Scolastico si riserva il diritto di recedere in qualsiasi momento dal contratto, senza necessità di fornire giustificazione alcuna, dandone comunicazione scritta con 15 gg di preavviso rispetto alla data di recesso.

Riservatezza delle informazioni

Ai sensi e per gli effetti del D.Lgs 196/2003 e ss.mm.ii. i dati, gli elementi, ed ogni altra informazione acquisita in sede di offerta, saranno utilizzati dall'Istituto Scolastico esclusivamente ai fini del procedimento di individuazione del soggetto aggiudicatario, garantendo l'assoluta riservatezza, anche in sede di trattamento dati, con sistemi automatici e manuali.

Con l'invio dell'offerta i concorrenti esprimono il loro consenso al predetto trattamento.

#### **15 Proprietà dei prodotti e servizi forniti**

Tutte gli elaborati prodotti durante l'esecuzione delle ricerche saranno di proprietà esclusiva dell'Istituto Scolastico, l'aggiudicatario potrà utilizzare, in tutto o in parte tali prodotti, previa espressa autorizzazione da parte dell'Istituto Scolastico.

#### **16 Obblighi dell'affidatario**

*Format AdG PON "Per la Scuola"* 8 Ai sensi dell'art. 3, comma 8 della Legge n. 136 del 13 agosto 2010, l'aggiudicatario assume tutti gli obblighi di tracciabilità dei flussi finanziari di cui alla medesima legge, in particolare:

- l'obbligo di utilizzare un conto corrente bancario o postale acceso presso una banca o presso la società Poste Italiane SpA e dedicato anche in via non esclusiva, alle commesse pubbliche (comma1);
- l'obbligo di registrare sul conto corrente dedicato tutti i movimenti finanziari relativi all'incarico e, salvo quanto previsto dal comma 3 del citato articolo, l'obbligo di effettuare detti movimenti esclusivamente tramite lo strumento del bonifico bancario o postale (comma1);

l'obbligo di riportare, in relazione a ciascuna transazione effettuata con riferimento all'incarico, il codice identificativo di gara ( CIG: ZDA1A6E74A) e il codice unico di progetto (CUP: G56J15001660007) successivamente comunicato;

- L'obbligo di comunicare all'Istituto Scolastico gli estremi identificativi del conto corrente dedicato, entro 7 gg dalla sua accensione o, qualora già esistente, dalla data di accettazione dell'incarico nonché, nello stesso termine, le generalità e il codice fiscale delle persone delegate ad operare su di esso, nonché di comunicare ogni eventuale modifica ai dati trasmessi (comma7);
- Ogni altro obbligo previsto dalla legge 136/2010, non specificato nel precedente elenco. Ai sensi del medesimo art. 3, comma 9 bis della citata legge, il rapporto contrattuale si intenderà risolto qualora l'aggiudicatario abbia eseguito una o più transazioni senza avvalersi del conto corrente all'uopo indicato all'Istituto Scolastico.

Fatta salva l'applicazione di tale clausola risolutiva espressa, le transazioni effettuate in violazione degli obblighi assunti con l'accettazione dell'incarico comporteranno, a carico dell'aggiudicatario, l'applicazione delle sanzioni amministrative come previste e disciplinate dall'art. 6 della citata legge.

## **17 Definizione delle controversie**

Contro i provvedimenti che il concorrente ritenga lesivi dei propri interessi è ammesso ricorso al Tribunale Amministrativo Regionale (T.A.R.) di Basilicata entro 30 giorni.

Eventuali controversie che dovessero insorgere durante lo svolgimento del servizio tra il prestatore e l'Istituto Scolastico, saranno demandate al giudice ordinario. Il foro competente è quello di Matera.

### **18 Disposizioni finali**

a) L'aggiudicazione ha sempre carattere provvisorio in quanto è subordinata:

- all'assenza di irregolarità delle operazioni di gara;

- all'approvazione del verbale di gara ed all'aggiudicazione da parte del RUP ai sensi della successiva lettera b).

b) L'aggiudicazione diviene definitiva, ai sensi dell'art. 12, comma 1, del D. Lgs. 163/2006 con apposito provvedimento del RUP oppure quando siano trascorsi 30 gg dall'aggiudicazione provvisoria senza che la Stazione Appaltante abbia assunto provvedimenti negativi o sospensivi.

*Format AdG PON "Per la Scuola"* 9 c) Ai sensi dell'art. 11, commi 7 e 8, del D. Lgs. 163/2006, l'aggiudicazione definitiva non equivale in nessun caso ad accettazione dell'offerta e diventa efficace solo dopo la verifica del possesso dei requisiti dell'aggiudicatario e dell'assenza di cause di esclusione.

d) La stazione appaltante verifica il possesso dei requisiti dichiarati attraverso l'utilizzo del sistema AVCPASS (per appalti superiori a € 40.000,00). L'Amministrazione si riserva, in ogni caso, di richiedere ai concorrenti di comprovare, entro 10 giorni dalla richiesta medesima, il possesso dei requisiti dichiarati dal primo soggetto in graduatoria e al concorrente che segue. Qualora taluno dei concorrenti non provveda a fornire la documentazione richiesta entro il suddetto temine di dieci giorni dalla richiesta, ovvero la documentazione ottenuta mediante il sistema AVCPASS o dai medesimi concorrenti non confermi le dichiarazioni rese per l'ammissione alla gara, l'Amministrazione procede all'esclusione del concorrente dalla gara, all'escussione della relativa cauzione provvisoria, alla segnalazione del fatto all'Autorità per la Vigilanza dei Contratti Pubblici e all'eventuale nuova aggiudicazione.

e) Fermo restando quanto previsto dall'articolo 13 e l'articolo 79, commi 3 e 5-bis, del decreto legislativo n. 163 del 2006, l'accesso agli atti di gara è consentito, entro 10 (dieci) giorni dalla comunicazione del provvedimento lesivo:

- 1) per i concorrenti esclusi, o la cui offerta sia stata esclusa, limitatamente agli atti formatisi nelle fasi della procedura anteriori all'esclusione fino al conseguente provvedimento di esclusione;
- 2) per i concorrenti ammessi e la cui offerta sia compresa nella graduatoria finale, dopo l'approvazione dell'aggiudicazione provvisoria o, in assenza di questa, dopo 30 (trenta) giorni dall'aggiudicazione provvisoria, per quanto attiene i verbali di gara e le offerte concorrenti;
- 3) per i concorrenti ammessi e la cui offerta sia compresa nella graduatoria finale, dopo l'aggiudicazione definitiva, per quanto attiene la verifica delle offerte anomale.

f) La stazione appaltante si riserva di differire, spostare o revocare il presente procedimento di gara, senza alcun diritto degli offerenti a rimborso spese o quant'altro.

g) La stipulazione del contratto è subordinata al decorrere dei termini di cui all'art. 11, comma 10, del D. Lgs.163/2006.

### **19 Rinvio**

Per quanto non espressamente contemplato nella presente lettera di invio si fa espresso rinvio a quanto previsto dalla vigente legislazione comunitaria e nazionale in materia di affidamento di contratti pubblici, con particolare riferimento al D.Lgs 163/2006 ed il relativo regolamento di attuazione *(Regolamento di esecuzione del Codice dei Contratti Pubblici D.P.R. 5 ottobre 2010, n. 207)*

### **20 Responsabile del procedimento**

La Responsabile del Procedimento è la Dirigente Scolastica Michela Antonia NAPOLITANO

Tel: 3475321941 fax: 0835562929 e-mail: michelaantonia.napolitano@istruzione.it

### LA DIRIGENTE SCOLASTICA Michela Antonia NAPOLITANO

*Firma autografa sostituita a mezzo stampa ai sensi dell'art. 3, comma 2, d.lgs n° 39/1993*